# **en/MK-Parameter/Looping** 17

LotharF MikroKopter.de

## **Quick selection Open the description -> click Button**

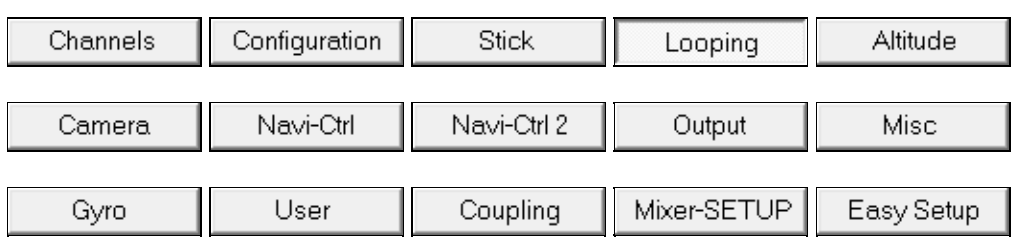

This page as an **PDF-Document**? Click on that Symbol and wait a little moment... --->

Looping

• [deutsch](https://wiki.mikrokopter.de/MK-Parameter/Looping)

# en/MK-Parameter/Looping 04/06/25 22:05:52

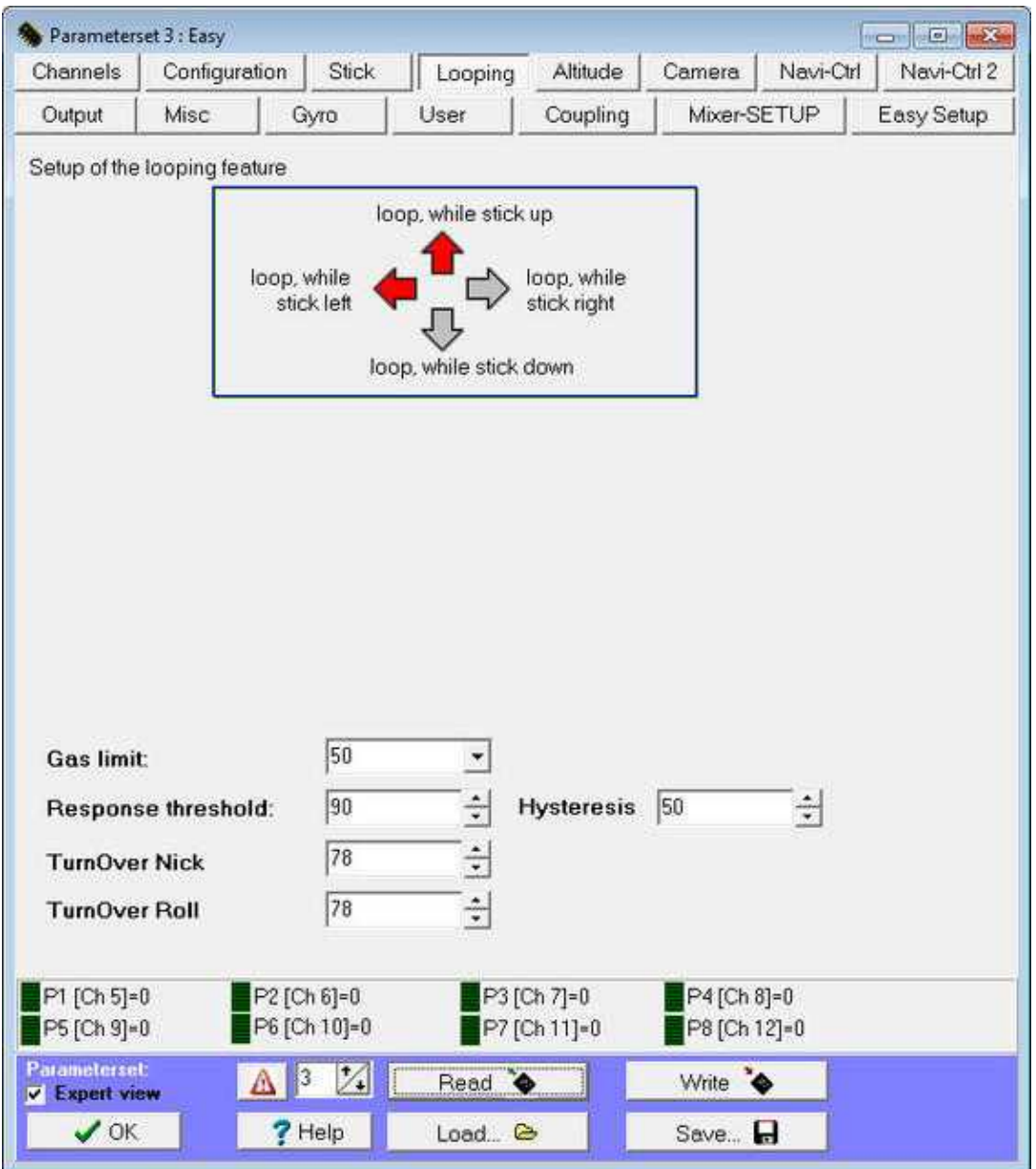

In the default settings it is not possible to fly a loop with the copter. Is the stick from the transmitter all the way down the copter is limited from a certain angle point. Only with the activation of one of the directional arrows further tilts and loopings are possible in the selected direction.

In this menu field it can be selected what you want to perform whether loops forward, backward, left or right. After activating one of the directional arrows only at that point the settings appear.

**Attention:** The Kopter can crash when flying loopings! This function is used at your own risk and should be only used by users with flying experience!

# **Arrows** •

The looping is allowed in the desired direction. The arrow points here to the corresponding stick position.

## **Gas Limit** •

At this value the gas is limited during the loop.

#### **Response threshold** •

From this value it is calculated from the stick position control and changes into a rotation rate control to complete the loop.

### **Hysteresis** ♦

Stick-Hysteresis for the reaction point. Normally always lower as the reaction point.

#### **TurnOver Nick** •

100 means 100% of a 360° rotation. Also entspricht 1 einem Winkel von 3,6°.

If the copter rotate too far after a loop, the value must be reduced.

If the copter not rotate far enough after a loop, the value must be increased.

## **TurnOver Roll** •

100 means 100% of a 360° rotation. Also entspricht 1 einem Winkel von 3,6°. If the copter rotate too far after a loop, the value must be reduced. If the copter not rotate far enough after a loop, the value must be increased.

# **Important**

The reaction point - hysteresis should be around 20-50. Otherwise the MikroKopter can try during leaving the looping function to go into an angled position which is given by the stick. This may leads to very brisk settings so that the Kopter will "jump" and it will miss some

of the degrees of angular movement what causes the situation that the Kopter will be very oblique.

• <sup>1</sup> If the [Configuration menu](https://wiki.mikrokopter.de/en/MK-Parameter/Configuration) Heading Hold (Nick/Roll) is selected it can be flown loopings without activation of the looping arrows! More information about flying with Heading Hold can be read here: **Heading Hold** (only in german)